# Tablet-Tasche mit grafischen Mustern

### **Instructies Nee. 618**

Moeilijkheidsgraad: Gevorderde

Posca Marker zijn echte universele genieën, omdat je er op bijna elk oppervlak mee kunt schilderen. Hier werd een tabletzak met een indrukwekkend etnomotief ontworpen. Met een beetje geduld ontstaat er een uniek stuk dat veel aandacht zal trekken.

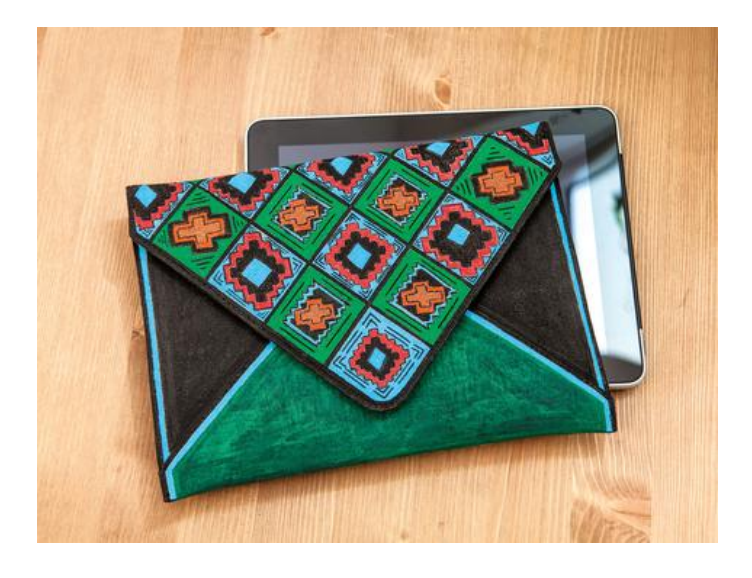

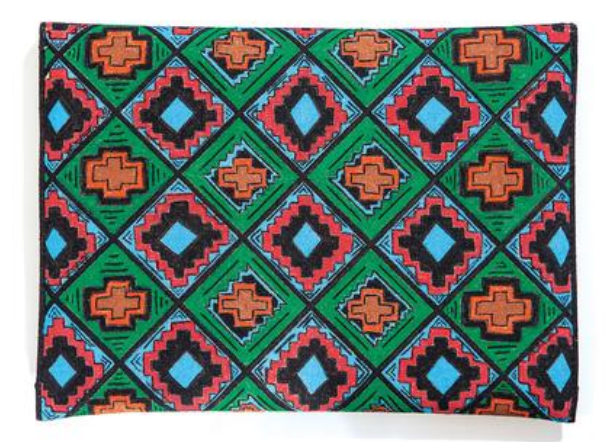

**Extra tip:** Om dit of soortgelijke patronen zelf te kunnen ontwerpen, raden wij u aan om uw idee met een Strich-Ex pen op de tablettas te schetsen.

#### Zo **werkt het**

Teken je favoriete patroon. Om het **te schetsen** , gebruik je een lijn-ex-potlood (de Inkt verdwijnt automatisch na een tijdje) of een zacht potlood. Potloodcontouren kunnen later worden getekend, na de Marker-Inkt is volledig droog, verwijder het voorzichtig.

Teken de getekende contouren met een zwarte Marker met een mooi puntje erna. Kleur vervolgens de gebieden met de verschillende markers. Begin met de lichtste kleur en gebruik dan de donkerdere kleuren. Zwart moet de uiteindelijke kleur zijn.

Laat de afgewerkte zak drogen, breng vervolgens een permanente strijkfolie aan en strijk de kleuren op katoenen temperatuur**.**

#### **Dit moet je in gedachten houden bij het schilderen met Posca pennen:**

Schud de potloden krachtig voor gebruik en plaats de verende punt enkele malen op een vel papier Papier om Inkt door te laten stromen. Sluit de potloden onmiddellijk na gebruik om te voorkomen dat de punt uitdroogt. Zorg ervoor dat u met een gelijkmatige snelheid schildert, zodat de verf bijzonder gelijkmatig wordt aangebracht.

Eerste trekking met een Marker met fijn kant de zwarte contouren

## Artikel details:

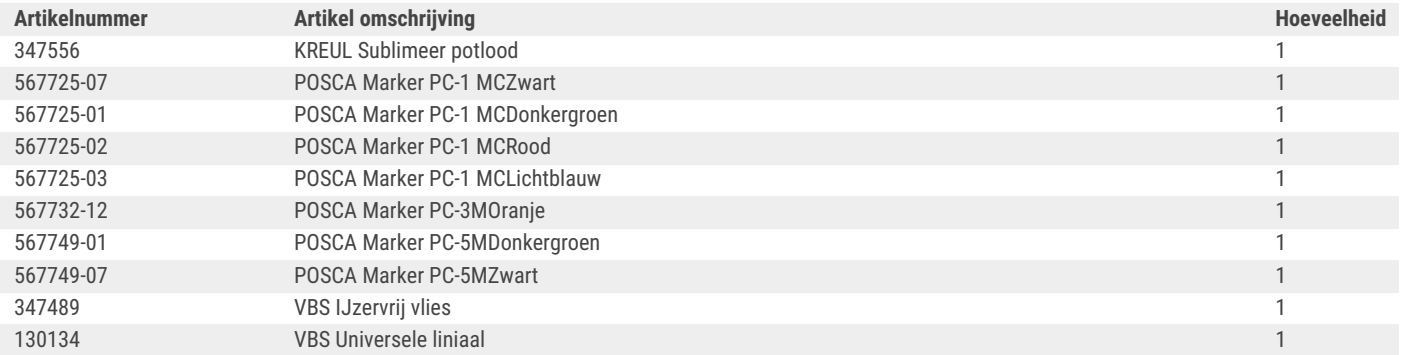